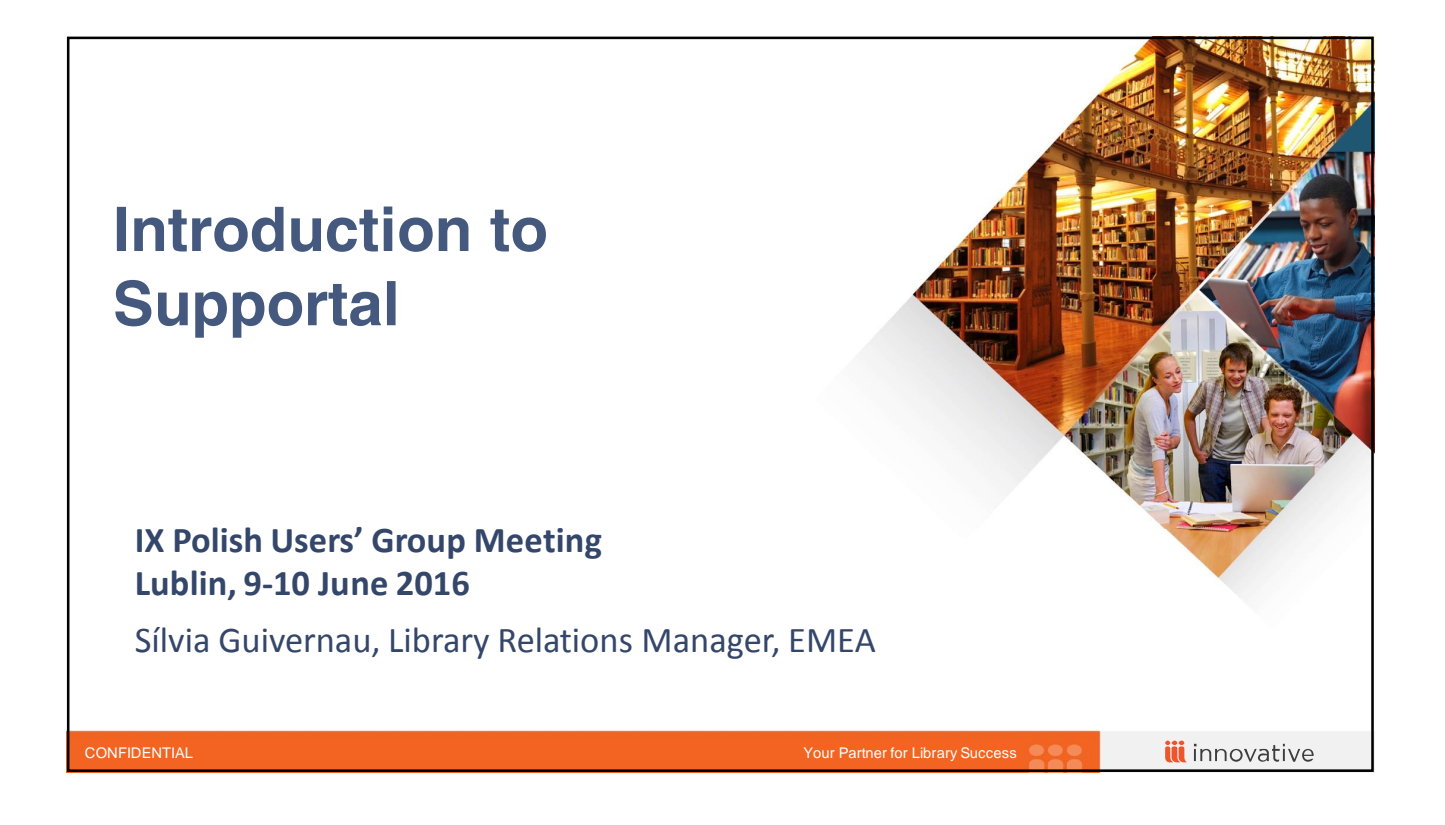

## **What is Supportal?**

Since October 2015 is the support portal for Innovative (Virtua) customers and since January 2016 for (Sierra/Millennium) customers:

"Knowledge Base

- It stores answers provided to customers' questions/requests. You can pre-select by product: Millennium, Sierra or Virtua.
- Ticket Management
	- Create, update tickets and also view closed tickets.

• Contacts Management

– Add new contacts and update existing ones. These functionalities are controlled by user roles.

• Forums

– Coming soon

**iii** innovative

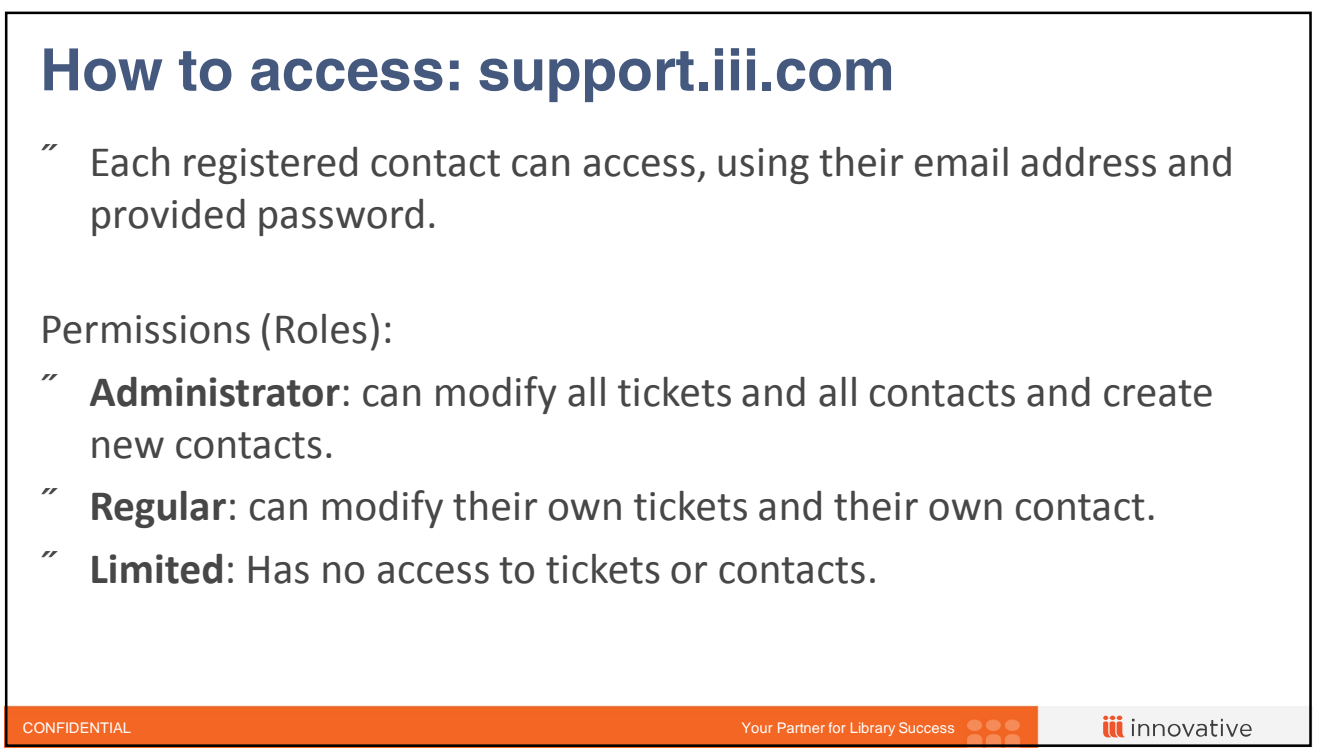

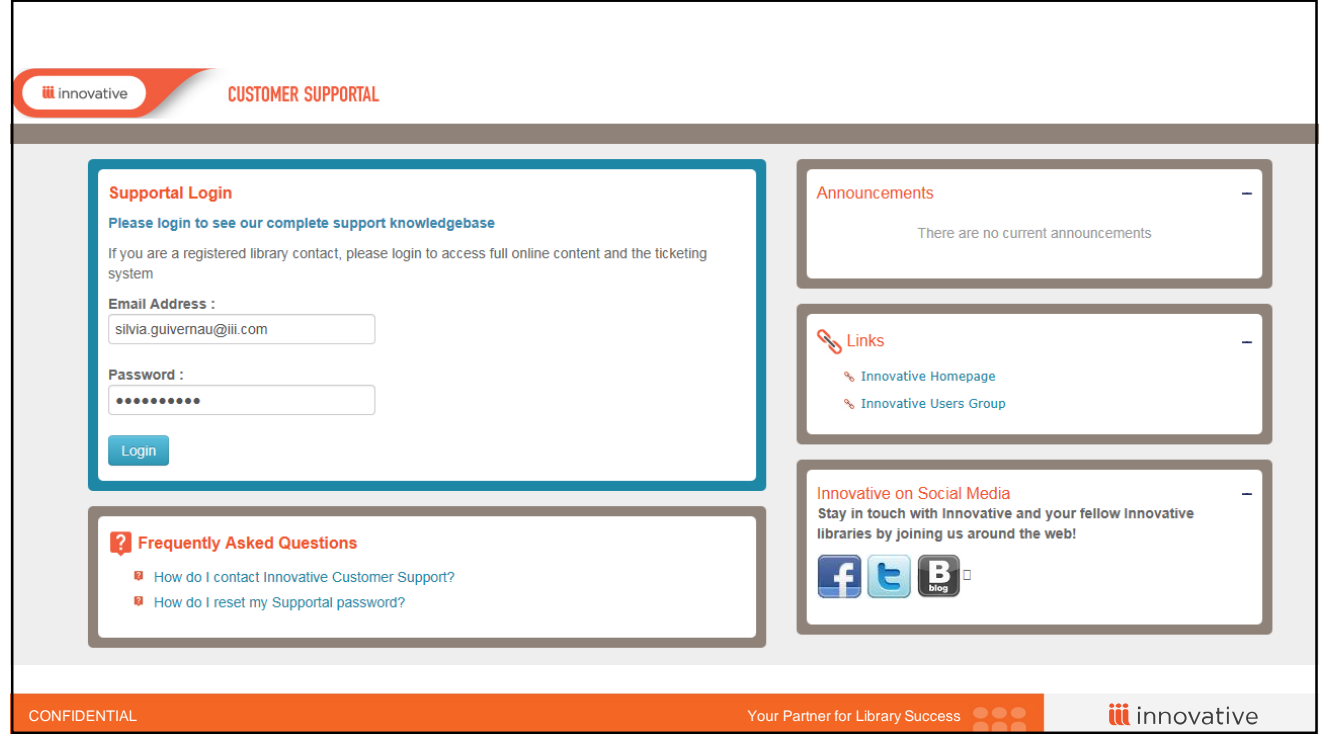

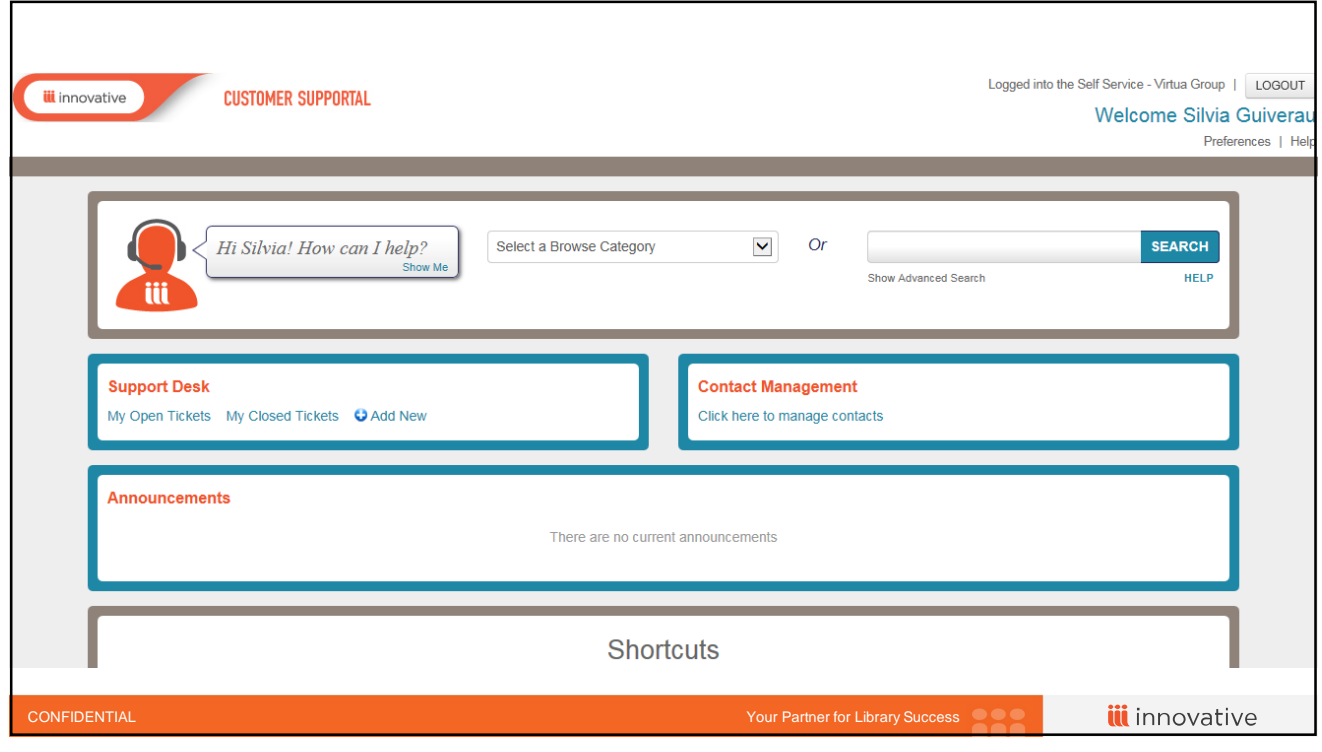

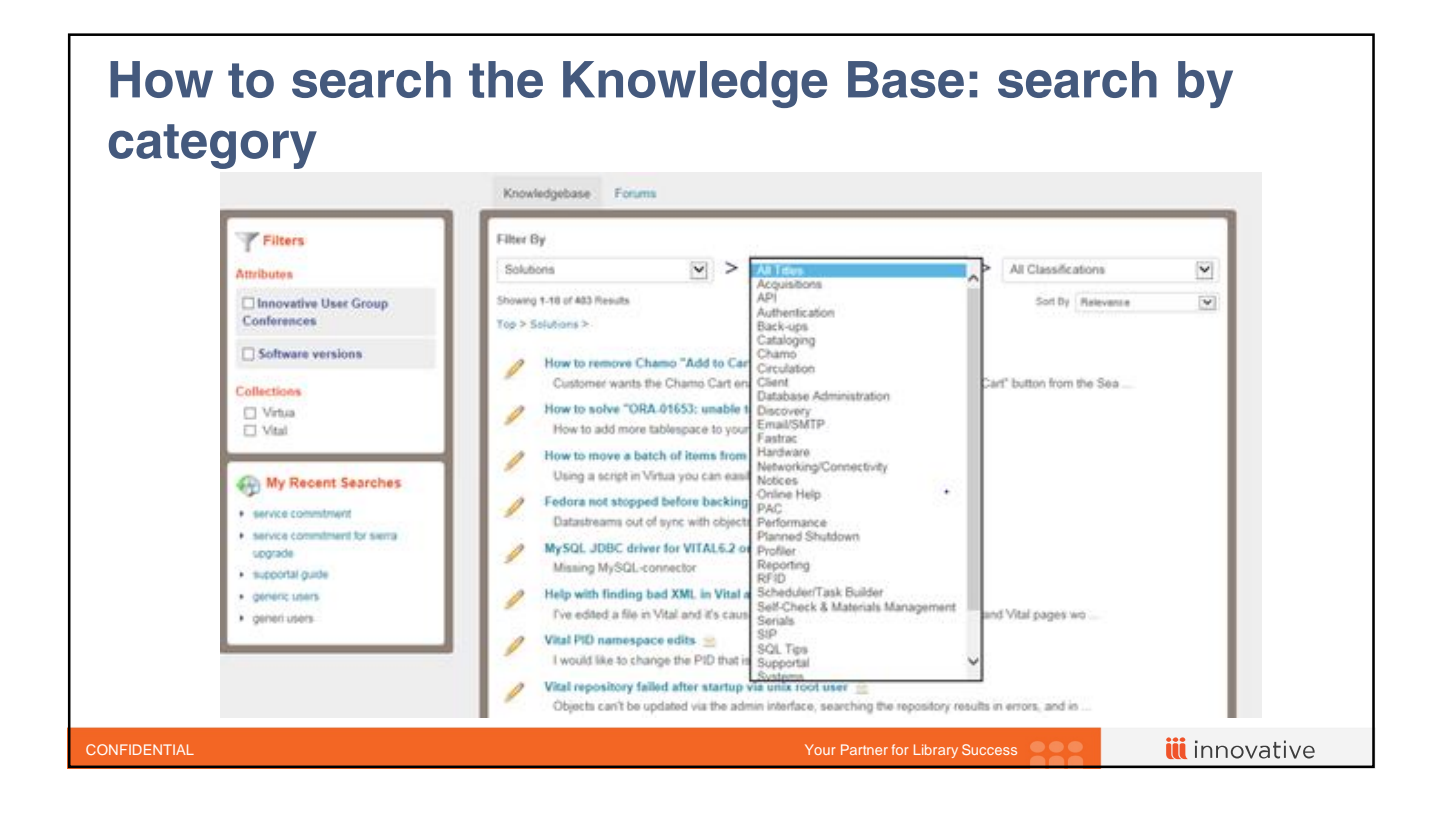

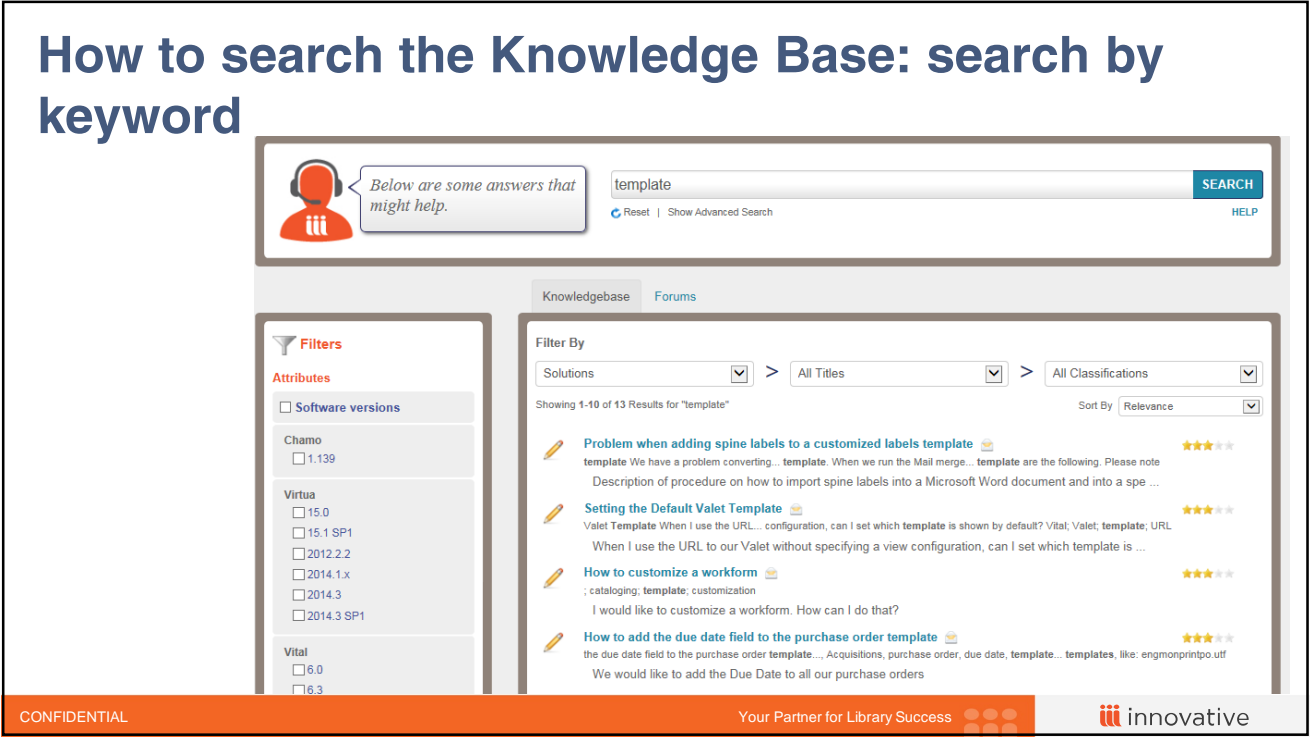

## **How to search the Knowledge Base: advanced search (1)**

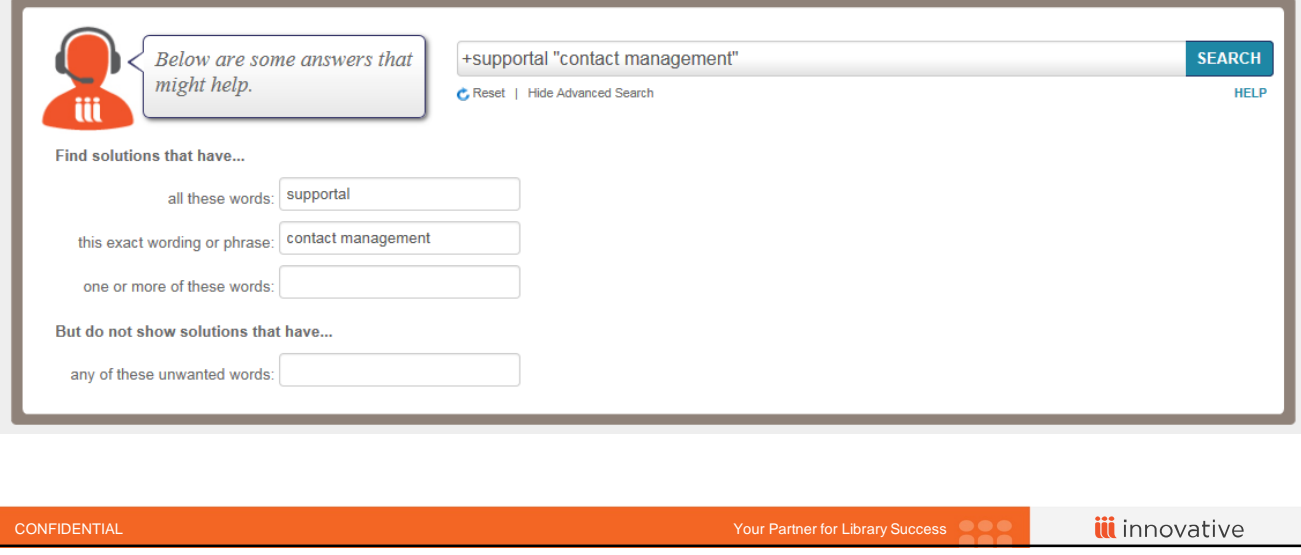

## **How to search the Knowledge Base: advanced search (2)**

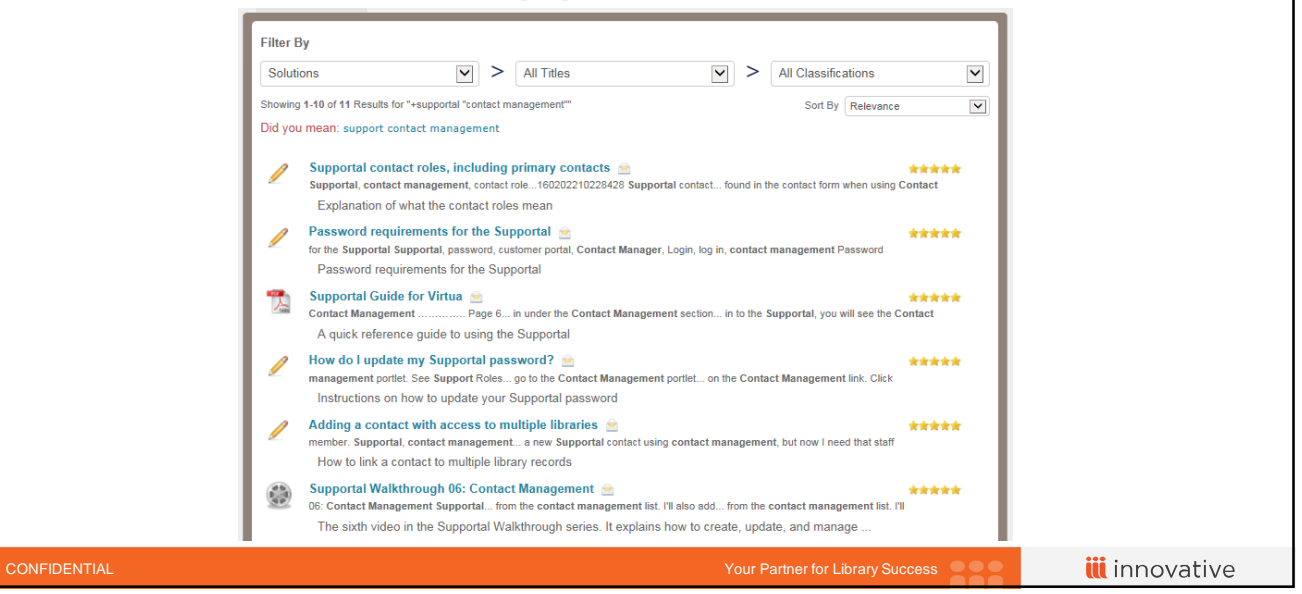

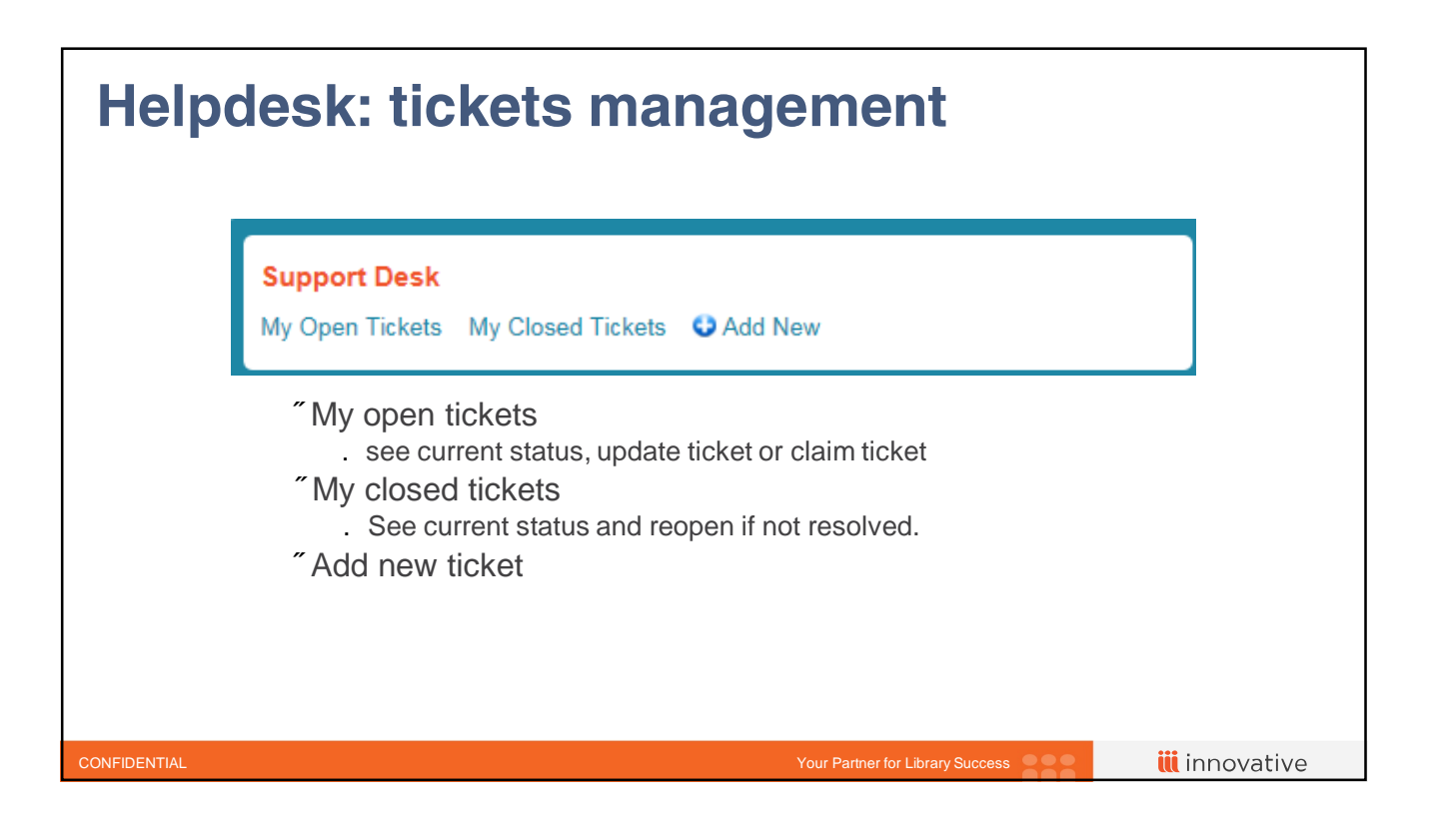

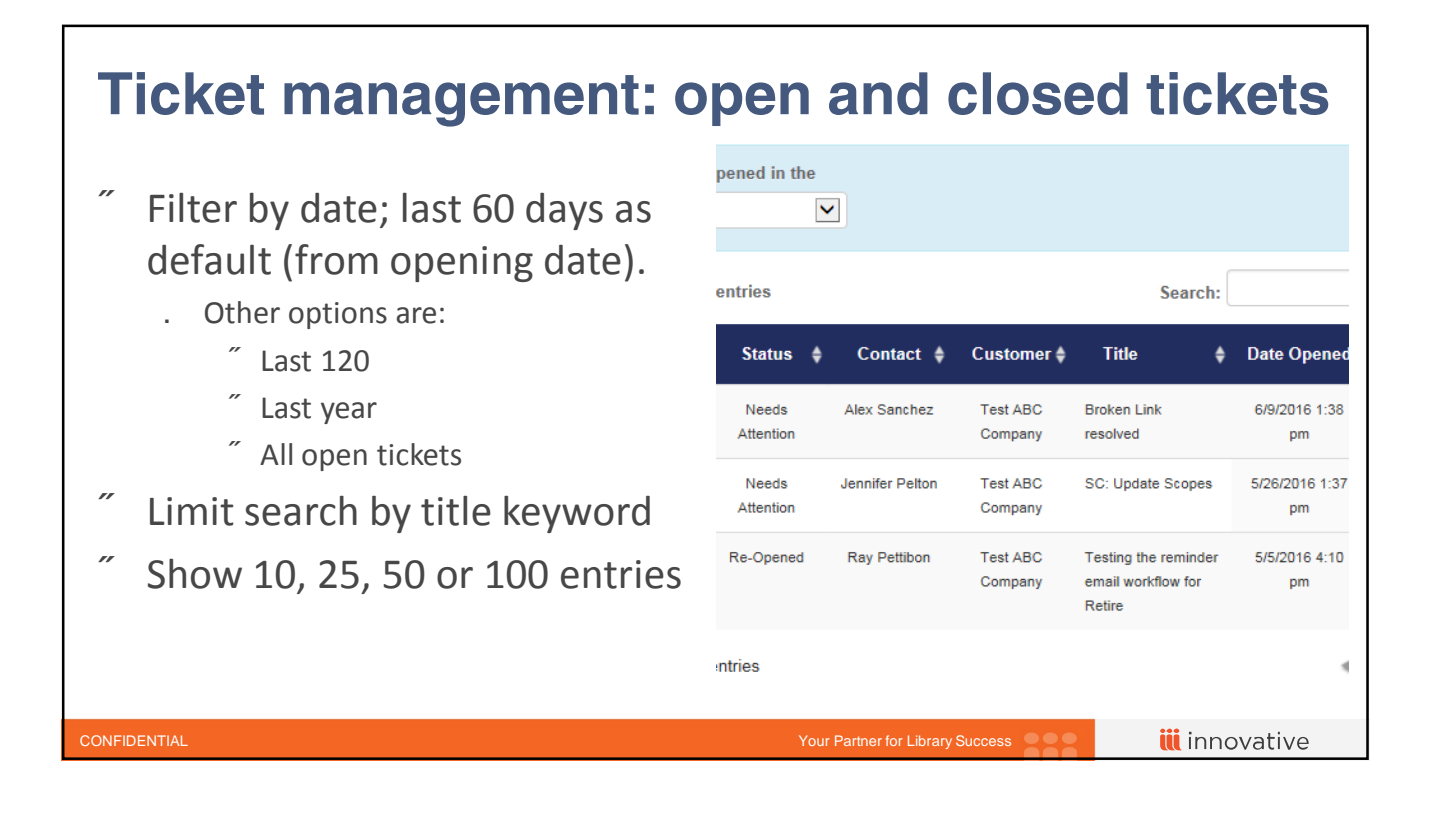

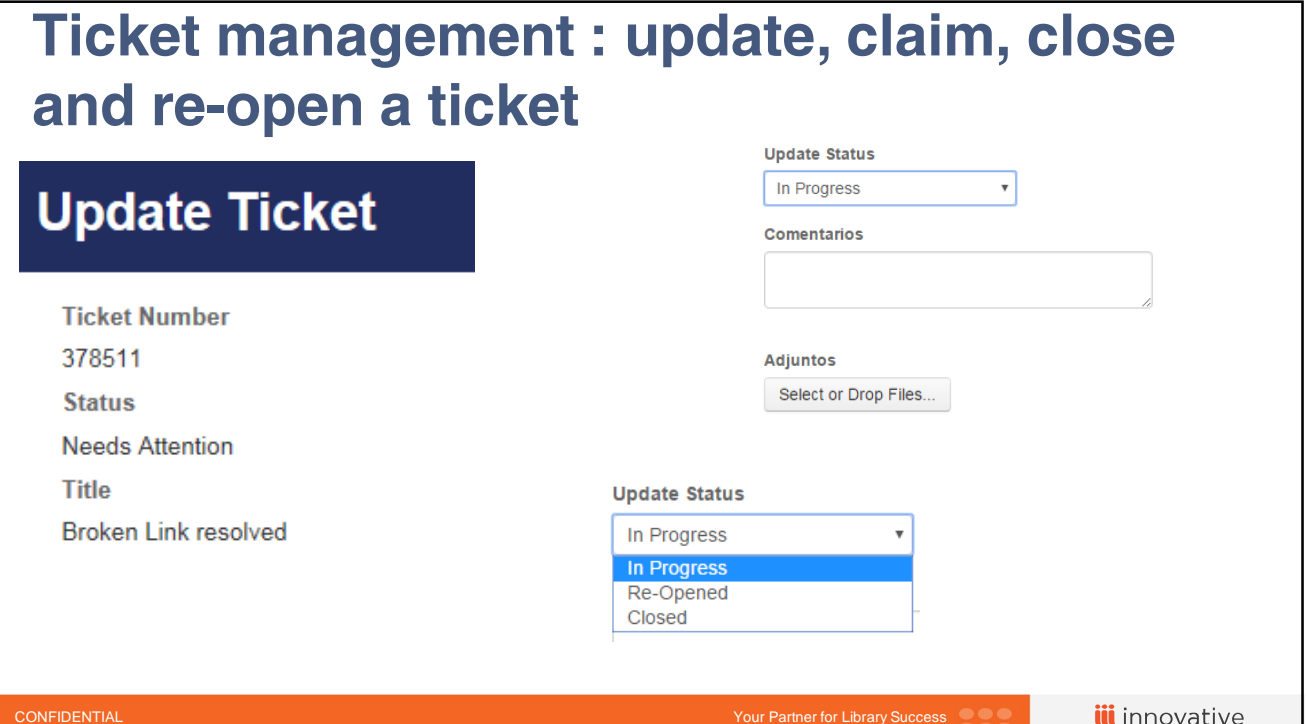

٦

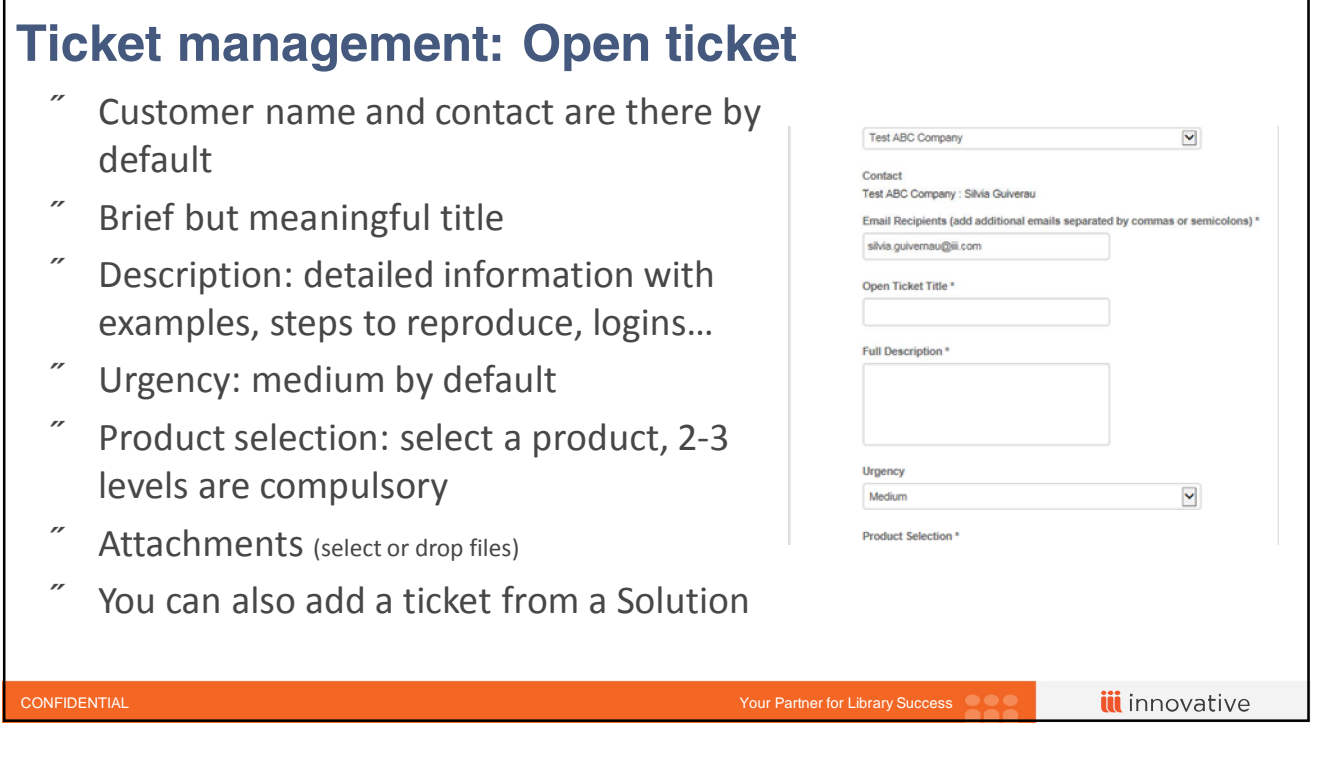

г

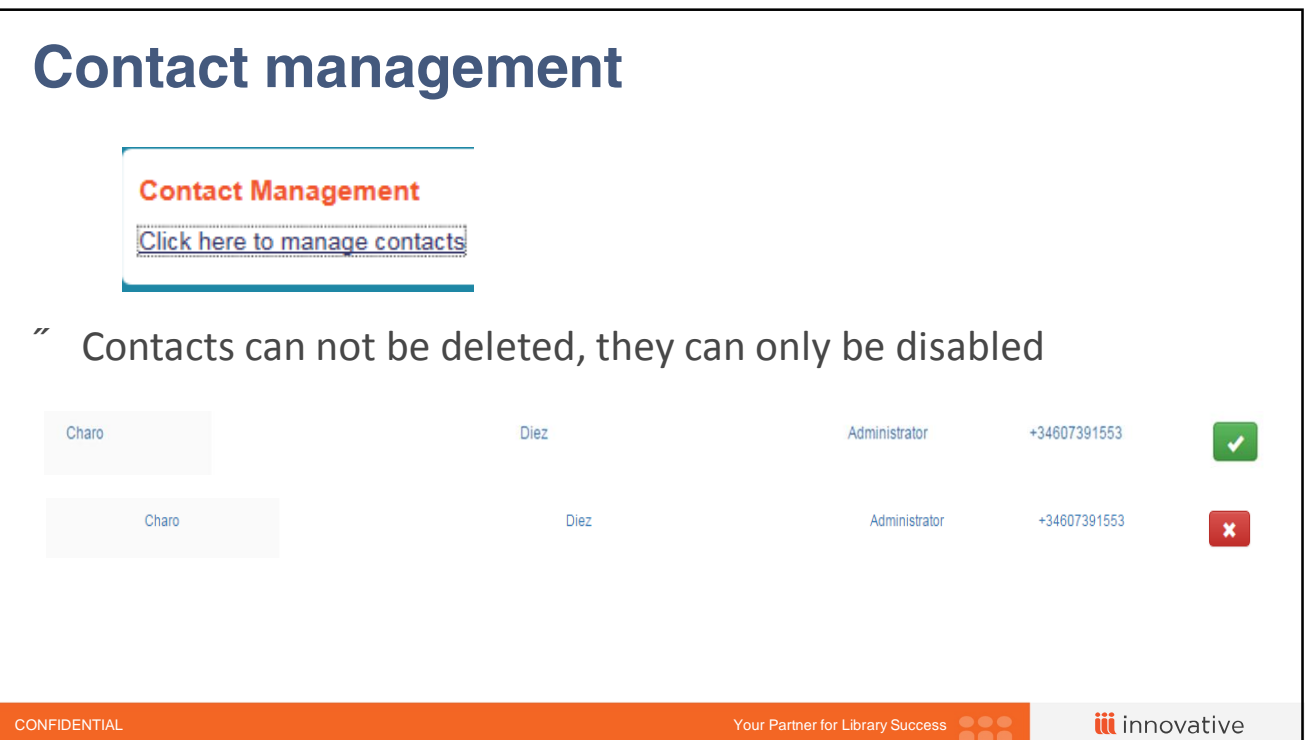

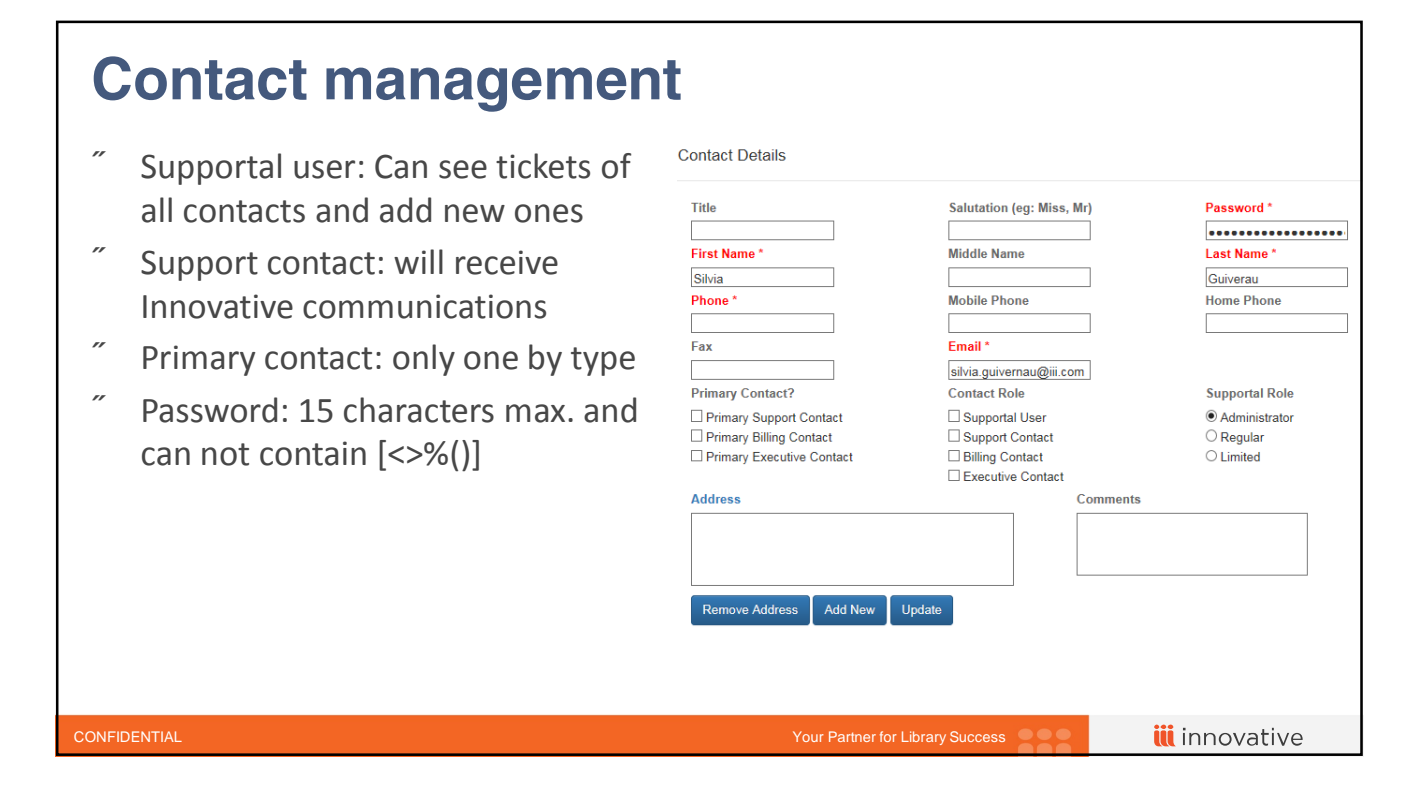

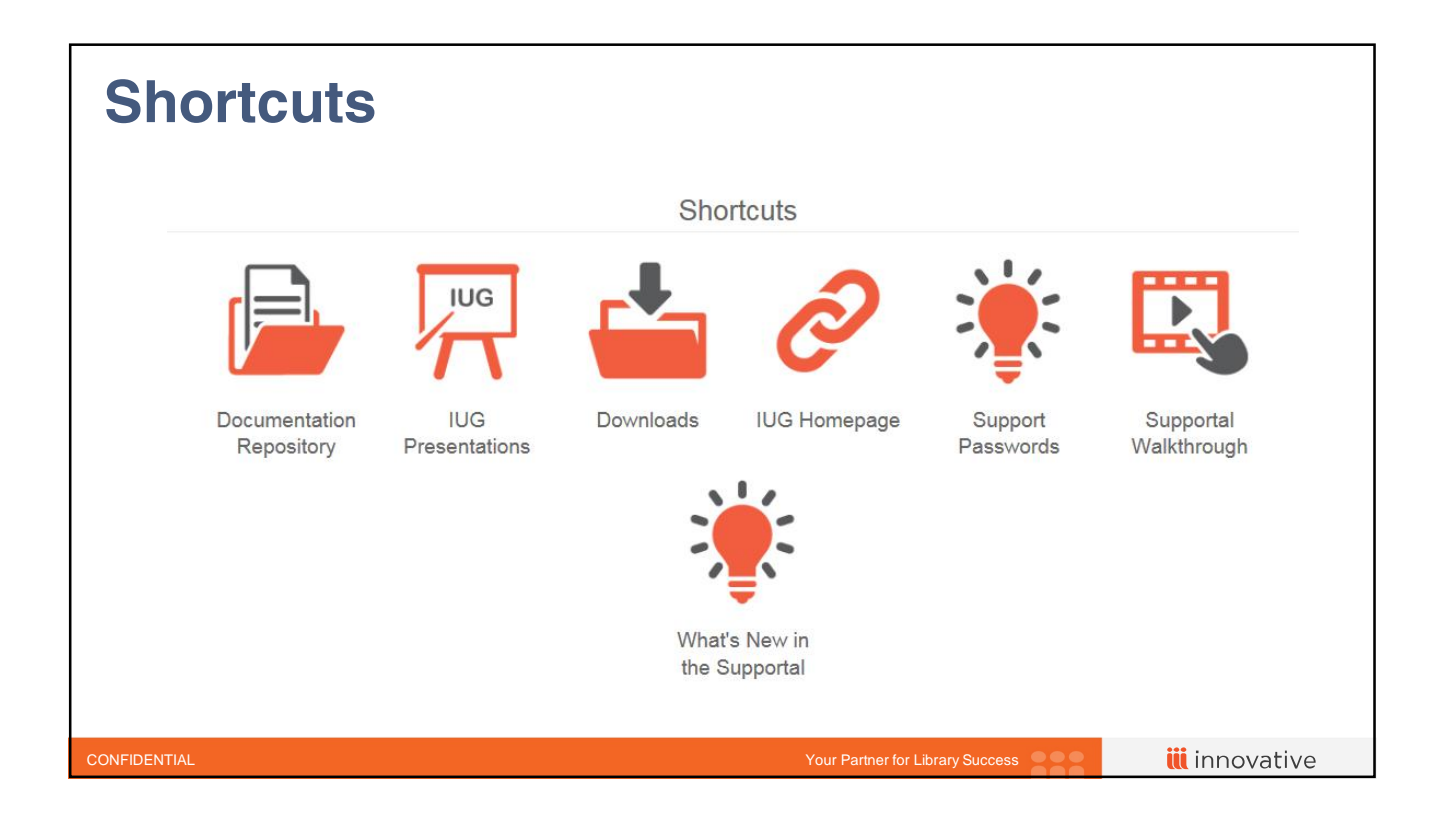

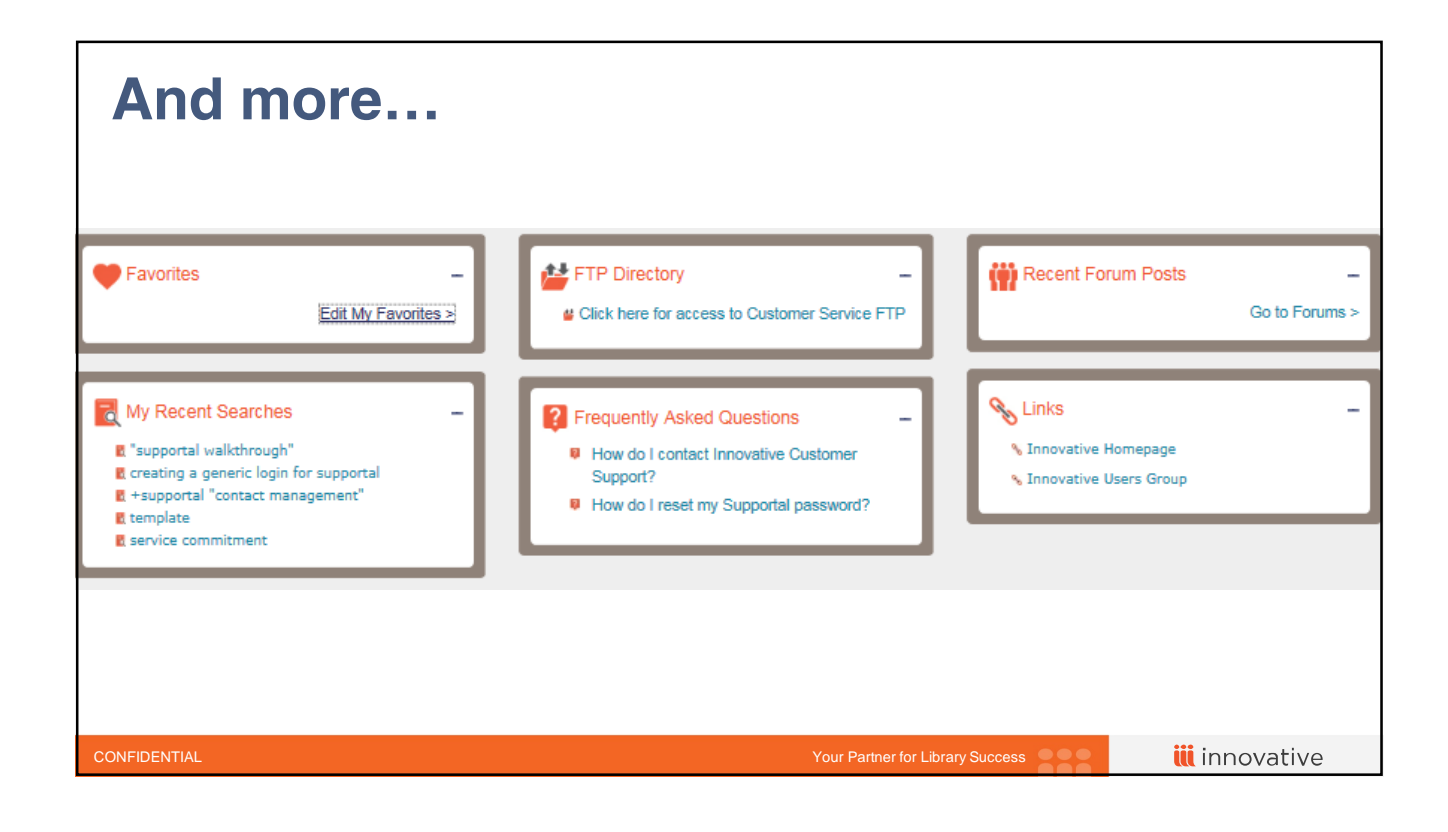

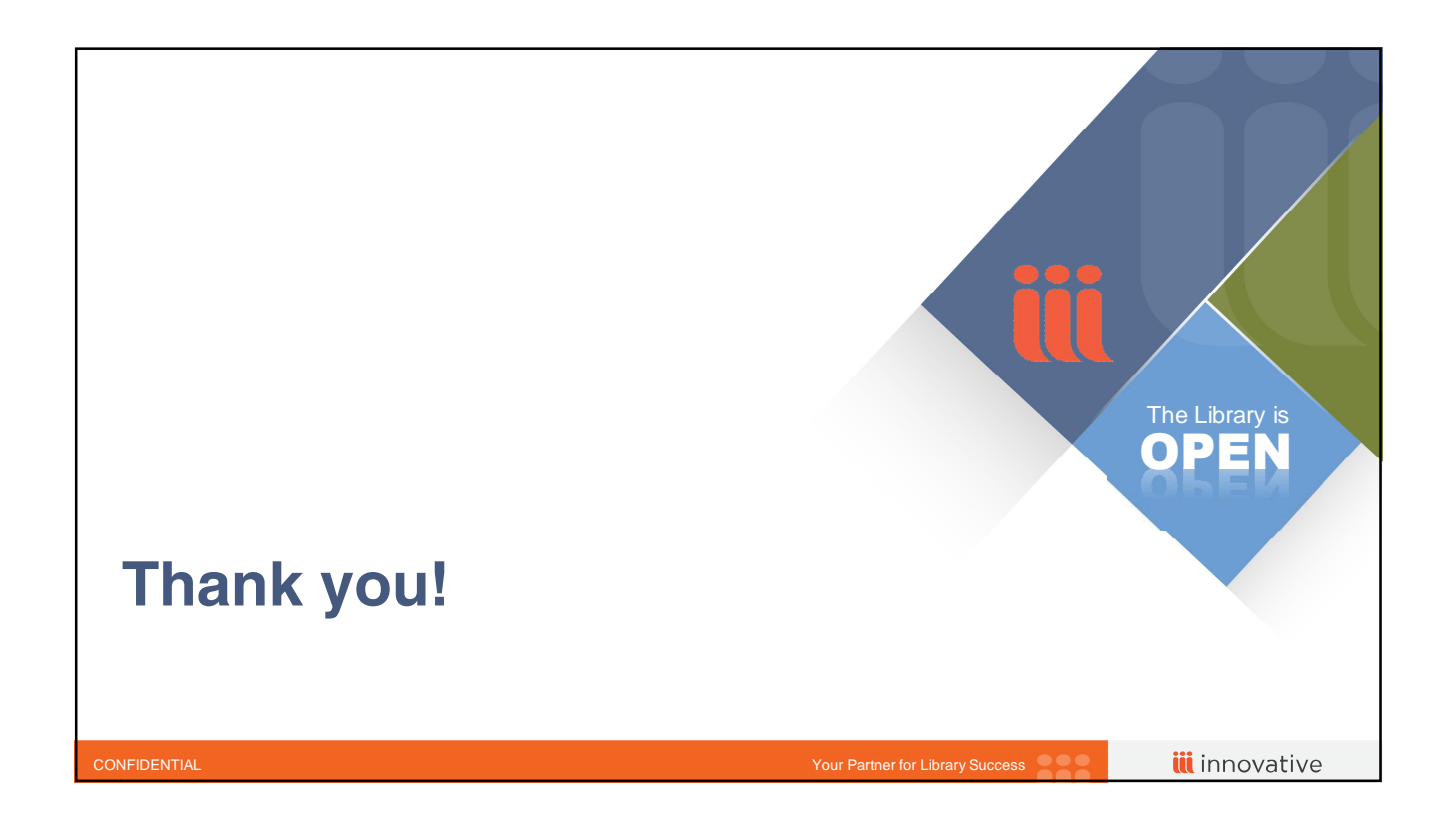